the vertext vertext vertext vertext vertext vertext vertext vertext vertext vertext vertext vertext vertext vertext vertext vertext vertext vertext vertext vertext vertext vertext vertext vertext vertext vertext vertext ve

https://www.100test.com/kao\_ti2020/180/2021\_2022\_\_E8\_AE\_A1\_  $E7_AE_97_E6_9C_BA_E7_c97_180506.htm 7.1$  1

 $2$  is a constant  $2$ 

AlwaysOnTop J.F. AutoCenter Visual FoxPro BackColor 255,255,255BorderStyle

 $3<sub>3</sub>$ 

BorderStyle 3

**3Caption** 

FormlClosable  $\blacksquare$ 

.T. MaxButton

.T. MinButton

T. Movable

.T. WindowState

## 0 WindowType

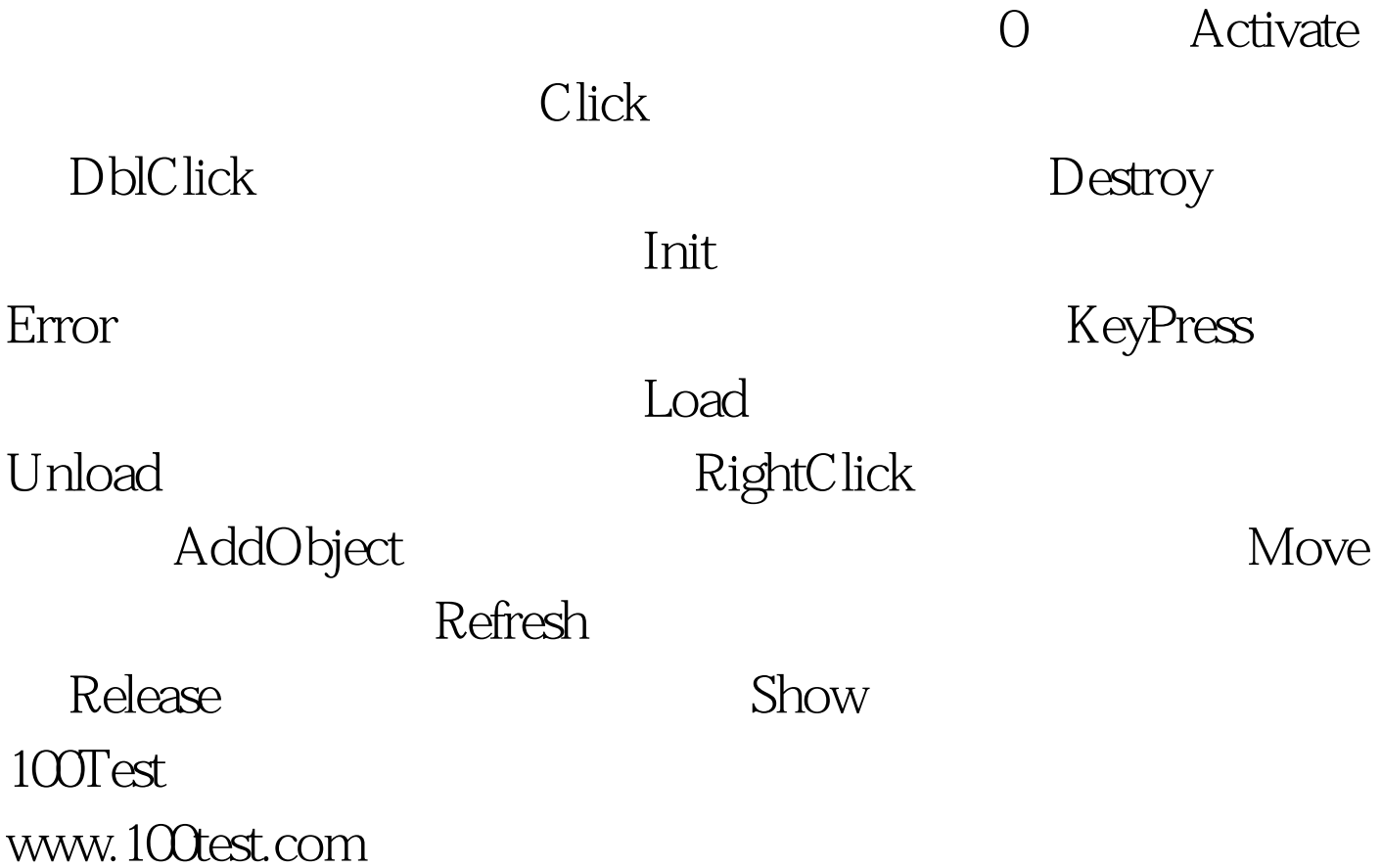